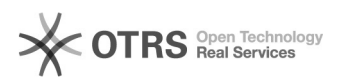

## Configuração do Arquivos no MacOS

## 04/05/2024 19:00:22

## **Imprimir artigo da FAQ**

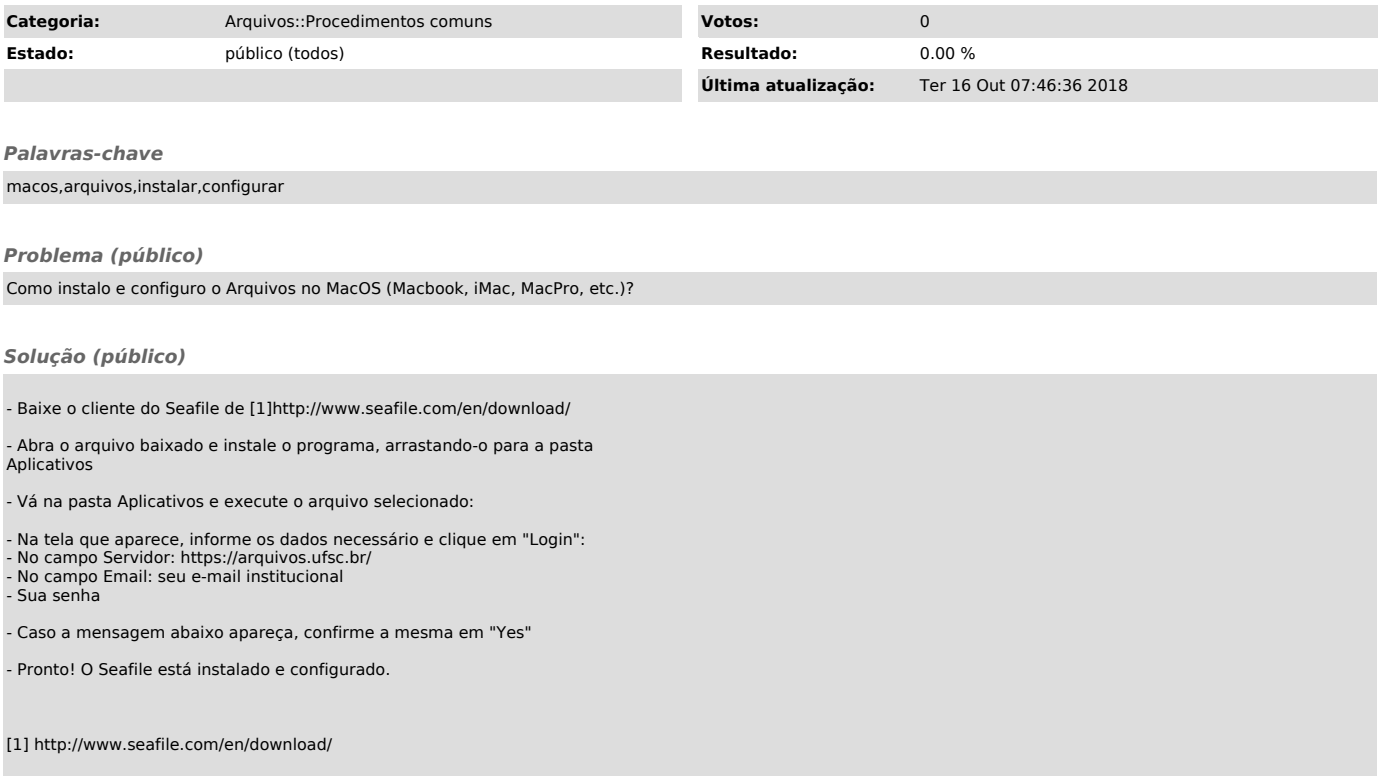